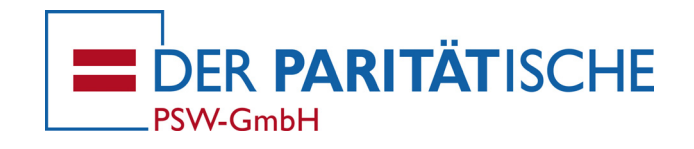

# **Praktikum in der Drogenhilfe** | Konzept

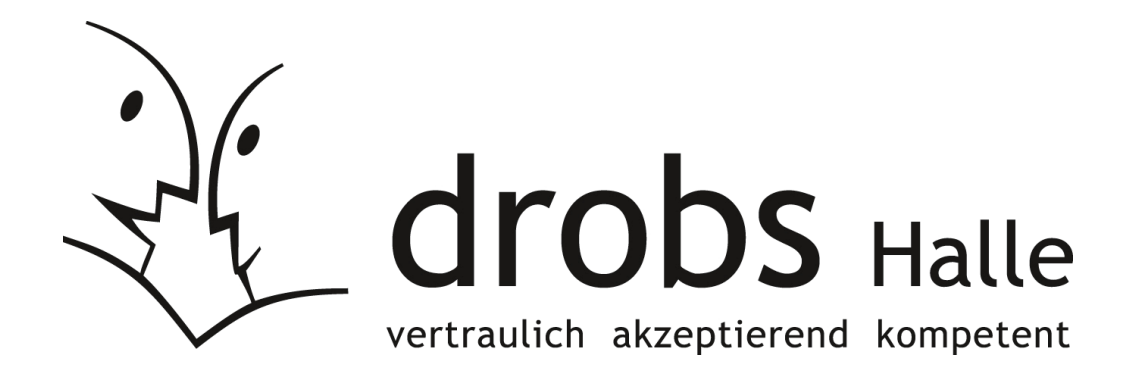

**Kontakt**: Moritzzwinger 17 06108 Halle (Saale)

**Telefon**: (0345) 517 04 01 **Fax**: (0345) 517 04 02 **eMail**: abw@drobs-halle.de **web**: www.drobs-halle.de

**Leitung**: Marc Manser **Konzepterarbeitung**: Andrea Regu **Praktikumsbeauftragte**: Monique Sander

**Copyright**: © drobs Halle 2011

Seit vielen Jahren bietet die drobs Halle für StudentInnen von Fachschulen, Fachhochschulen, Hochschulen und Universitäten Praktikumstellen an.

Unser Ziel ist es die StudentInnen bzw. PraktikantInnen auf die Arbeit im Drogenhilfesystem vorzubereiten und zu begleiten.

Um die Praktikumsqualität in unserer Einrichtung stetig gewährleisten zu können, haben wir einen Praktikumsordner entwickelt.

Dieser beinhaltet neben einem Praxisleitfaden auch einen Praxisablaufplan, der den zukünftigen PraktikantInnen als Orientierungshilfe dienen soll.

Der vorliegende Praxisablaufplan ist vorrangig für StudentInnen von Fachhochschulen, Hochschulen und Universitäten - die ein längeres Blockpraktikum ab 5 Monaten und länger in unserer Einrichtung absolvieren wollen - konzipiert worden. Er soll die Verbindung zwischen Theorie (Studium) und Praxis (Praktikumseinrichtung) darstellen und eine fundierte Grundlage schaffen, auf die sich die PraktikantInnen beziehen können.

Der Praxisablaufplan soll ein Arbeitsinstrument sein, der den groben Ablauf sowie die Organisation des Praktikums beinhaltet und eventuelle Lernziele im Bereich der Drogenhilfe aufzeigt. Er soll außerdem den PraktikantInnen als Orientierungshilfe zur Seite stehen, um die Struktur und Organisation der drobs Halle mit allen seinen Arbeitsbereichen kennen zulernen und einen Einblick in die Arbeit der Drogenhilfe der Stadt Halle zu bekommen.

Der Praxisablaufplan ist ein Angebot, das wir den zukünftigen PraktikantInnen vorschlagen. Es soll als bewegliches Grundgerüst betrachtet werden. Wir möchten der Möglichkeit individueller Gestaltbarkeit Raum geben und sind für alle Ideen und Vorschläge der PraktikantInnen – soweit eine Umsetzung in unserer Einrichtung möglich ist – offen und flexibel. Um alle Praktikumsziele und Erwartungen umsetzen zu können spielt die Einsatzbereitschaft und die Individualität jedes einzelnen Praktikanten eine große Rolle.

Es gibt die Möglichkeit auch ein kürzeres (Vor-)Praktikum in unserer Einrichtung zu absolvieren. Ein solches kurzes Praktikum hat eher einen Orientierungscharakter und ist dementsprechend von der Umsetzung eigenständiger Arbeiten, vom Einblick in alle Arbeitsbereiche sowie vom Ablauf des Praktikums nur in einer verkürzten Variante möglich.

Es bietet aber dennoch eine Möglichkeit in die Arbeitsbereiche der drobs Halle Einsicht zu nehmen und erste praktisch angeleitete Aufgaben zu übernehmen.

Dieses Konzept soll als Anregung und Orientierung angesehen werden und zum Erfolg des Praktikums in der drobs Halle beitragen.

Für das drobs-Team

race Mauses

Marc Manser Einrichtungsleiter

# **Organisation und Ablauf des Praktikums**

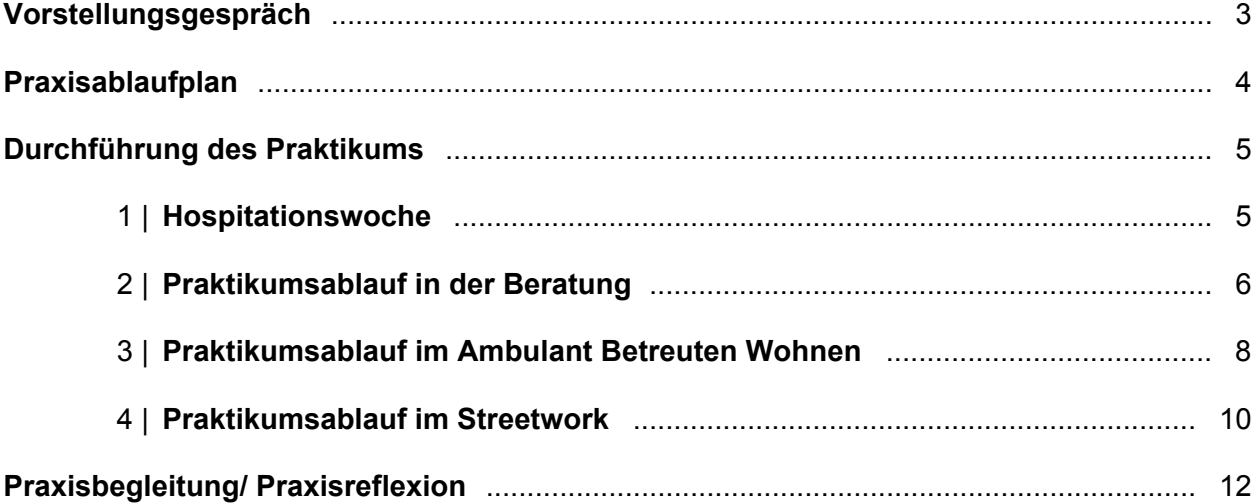

#### **Literatur**

Elke von der Haar: Das Berufspraktikum in der sozialen Arbeit. Ergebnisse einer Befragung von BerufspraktikantInnen. Luchterhand Berlin 1996

Alois Huber: Praktikums Reflexion / Studienmaterial FH St Pölten Sozialarbeit 2000

# **Vorstellungsgespräch**

Ein Vorstellungsgespräch vorab ist wichtig um gegenseitige Erwatungen abzuklären. Nach dem Vorstellungsgespräch sollten die StudentInnen eine möglichst klare Vorstellung über die zu erwartenden Aufgabenschwerpunkte im Praktikum haben.

Es sollte abgeklärt werden welches Ziel das Praktikum haben sollte:

 Interessenbereiche/Arbeitsbereiche (eigene Ideen und Vorstellungen, besondere persönliche Fähigkeiten, Kenntnisse oder Praxiserfahrungen, die man in der Einrichtung einbringen könnte)

Weiterhin sollte folgendes im Vorstellungsgespräch geklärt bzw. vereinbart werden:

- zur bisherigen schulischen und beruflichen Entwicklung/zu berufspraktischen Erfahrungen
- Vorkenntnisse in der Drogenhilfe
- organisatorische Bedingungen der Praxisstelle (z.B. Arbeitszeitregelung, Abklärung der Hepatitisimpfung, gesundheitliche Einschränkungen, Führerschein, PC-Kenntnisse)
- Planung des Praktikums (z.B. Zeitraum, Praktikumsunterlagen)
- **Festlegung der Praxisanleitung**
- ggf. kann auch eine Hospitationswoche vor dem Praktikum vereinbart werden

#### **Aufgabenschwerpunkte in der drobs:**

- Hospitation bzw. Mitarbeit bei Beratungsgesprächen und Gruppen-/Info-Veranstaltungen: Vorbereitung/Mitgestaltung/Nachbereitung der Gespräche, Datenführung, Aktenführung, EBIS, selbständige Übernahme von Aufgaben
- **Mitarbeit im Begegnungscafé:** Erstkontakte/-gespräche knüpfen bzw. Vermittlung an die MitarbeiterInnen/BeraterInnen, Spontanberatung, Cafébetrieb
- **Spritzentausch:**

Safer-use-Beratung/Erste Hilfe, Erstkontakte/-gespräche knüpfen bzw. Vermittlung an die MitarbeiterInnen/BeraterInnen, Spontanberatung

Außendienst:

Begleitung zu Therapie- und Entgiftungsfahrten, Begleitung zu Arztpraxen, Begleitung Streetwork/Szenerundgänge, Netzwerkarbeit (Teilnahme an Facharbeitskreisen, Gremien, Fachtagungen), Begleitung zu Krankenhausbesuchen

- Übernahme von Teilaufgaben in der PSB: Psychosoziale Begleitung während der Substitution, Begleitung zu Ämtern und Behörden, Vermittlungsaufgaben, niedrigschwellige Betreuungsaufgaben (z.B. Wohnungssuche, Bewerbungen schreiben, Ratenzahlungen- u. Stundungsschreiben erstellen)
- Büroarbeiten:

Erstkontakt/Empfang, Telefondienst (Erstberatung, Informationsweitergabe/Auskünfte, Terminvergabe), Bürorecherche, Verwaltungsarbeit, Verwaltung der Bibliothek/Datenbanken und Flyerarchiv

 Qualitätssicherung: Teilnahme an Dienstberatungen, Fallbesprechungen, Supervision

# **Praxisablaufplan**

Der Praxisablaufplan beschreibt die inhaltliche und (grobe) zeitliche Struktur der einzelnen Praxisphasen die in der drobs Halle möglich sind sowie die Lerninhalte und Ziele in der Arbeit im Drogenhilfesystem

#### **Lernziele:**

- Kennen lernen der Einrichtung drobs Halle mit seinen Arbeitsbereichen
	- $\rightarrow$  Drogenberatung
	- $\rightarrow$  Ambulant Betreutes Wohnen
	- $\rightarrow$  Streetwork
	- $\rightarrow$  niedrigschwelligen Drogenarbeit [Begegnungscafé, Spritzentausch]
	- $\rightarrow$  Selbsthilfegruppen
	- $\rightarrow$  Büroorganisation und Verwaltungsarbeit
- Kennen lernen der Organisationsstruktur der drobs Halle und seiner Anwendung zur Herstellung einer ungehinderten Kommunikation im Arbeitsalltag
- Überblick verschaffen über die relevanten Kooperationspartner anderer Institutionen, Organisationen, Gremien und anderen Berufsgruppen und das damit verbundene Verweisungssystem in der Drogenhilfe
	- $\rightarrow$  Therapieeinrichtungen
	- $\rightarrow$  Arztpraxen, Krankenhäuser
	- $\rightarrow$  Ämter, Behörten
	- $\rightarrow$  Facharbeitskreise, Fachtagungen
- Aneignung von Fachwissen aus dem Bereich der Drogenhilfe und der Arbeit mit DrogenkonsumentInnen, um eine selbständige Übernahme von Teilaufgaben vorzubereiten (Vermittlung durch die MitarbeiterInnen und Selbststudium)
- Entwicklung von Empathie und Neutralität im Umgang mit Menschen aus unterschiedlichen Kulturkreisen, Stellungen und Familiensystemen, um berufliche Beziehungen aufbauen zu können (unter Wahrung der Balance von Nähe und Distanz)
- Aneignung der Fähigkeit die individuellen Ressourcen der KlientInnen zu erkennen und zu fördern sowie mit den Möglichkeiten und Grenzen von Unterstützungsleistungen im Drogenhilfesystem umzugehen
- Überblick verschaffen über die unterschiedlichen Methoden und therapeutischen Ansätze der MitarbeiterInnen der drobs Halle, um sie zur Aneignung eigener Beratungstechniken und Vorgehensweisen zu nutzen
- Entwicklung von Kompetenzen der Eigenwahrnehmung im täglichen Arbeitsprozess, um in der beruflichen Rolle sicher zu werden und in Konflikt- und Stress-Situationen individuell agieren und reagieren zu können (auch unter Nutzung von Reflexionsgesprächen)

Der Praktikumsplan wird gemeinsam mit den Anleitern und den PraktikantInnen erstellt.

# **Ablauf/Durchführung des Praktikums**

# 1 | **Hospitationswoche (möglich vor dem Praktikum)**

# **Ziel:**

 $\rightarrow$  Kennen lernen aller Arbeitsbereiche der Einrichtung

# **Vorbereitung/Durchführung:**

- Gemeinsame Organisation und Gestaltung mit allen MitarbeiterInnen in der Dienstberatung
- Tageweise Umsetzung mit den einzelnen MitarbeiterInnen

- *Bereich Beratung:* 
	- $\rightarrow$  Hospitation in der Offenen Sprechstunde
	- $\rightarrow$  Orientierungsgespräche mit den DrogenberaterInnen (Vorstellung der Beratungsarbeit, Erläuterung der Arbeitsweise bzw. Arbeitsansätze, Kennen lernen des Beratungsprozesses etc.)
- *Bereich Ambulant Betreutes Wohnen:* 
	- $\rightarrow$  Hospitation in der Offenen Sprechstunde
	- $\rightarrow$  Orientierungsgespräche mit den ABW-MitarbeiterInnen (Vorstellung der ambulanten Arbeit, Struktur des ABWs, Arbeitsinhalte, Klientel etc.)
- *Bereich Streetwork:* 
	- $\rightarrow$  Begleitung zur Sprechstunde in den Substitutionspraxen
	- $\rightarrow$  Orientierungsgespräche mit dem Streetworker (Arbeitsinhalte, stadtteilbezogene Arbeit etc.)
- *Bereich Begegnungscafé und Spritzentausch:*   $\rightarrow$  Beobachtungen und Unterstützung (erste Kontaktaufnahme zu den KlientInnen etc.)
- *Bereich Büroorganisation:* 
	- $\rightarrow$  Kennen lernen der Koordinierung in der Verwaltung (Empfang der Klienten, Terminvergabe, Telefondienst, Archivverwaltung)

# 2 | **Praktikumsablauf in der Beratung**

## *1. Einführungsphase in der Beratung (etwa 4 Wochen)*

#### **Ziel:**

- $\rightarrow$  Kennen lernen der Beratungsabläufe (Beraterstile, Methoden und Beratungstechniken)
- $\rightarrow$  Kennen lernen von ambulanten Arbeitsfeldern
- $\rightarrow$  Kennen lernen der Betreuungsinhalte eines ambulanten, lebenspraktischen Arbeitsfeldes
- $\rightarrow$  Orientierung im Drogenhilfe-Verbundsystem
- $\rightarrow$  Vertiefung der theoretischen und praktischen Kenntnissen (Substanz- und suchtspezifische Kenntnisse, ressourcenorientiertes Arbeiten)

# **Durchführung:**

- jeweils 1 Woche intensive Betreuung bei jedem BeraterIn/MitarbeiterIn
	- $\rightarrow$  Hospitation bei Beratungsgesprächen
	- $\rightarrow$  Begleitung zu Facharbeitskreise
	- $\rightarrow$  Präventions-/Informationsveranstaltungen
	- $\rightarrow$  Teilnahme an Präventions-/Weiterbildungsveranstaltungen
	- $\rightarrow$  Teilnahme an Gruppensitzungen bei SHG

#### **Inhalt:**

- Einweisung in die organisatorischen Abläufe der Einrichtung drobs Halle
- Einführung in die Organisationsstruktur, Ziele, Aufgaben und Arbeitsweisen der Einrichtung
- Bekannt machen mit dem Arbeitsplatz (z.B. Entscheidungsstrukturen, Dienstvorschriften, Datenschutz/Schweigepflicht, KollegInnen, Klientel, Dienstberatungen, Arbeitskreise)
- Studium praxisfeld-relevanter Materialien (z.B. Konzeptionen, Akten, Gesetze, Fachliteratur)
- Hospitation bei allen Arbeitsvollzügen und deren Auswertung und Nachbereitung von KlientInnenkontakten mit den jeweiligen MitarbeiterInnen
- Klärung der gegenseitiger Erwartungen und Potentiale zwischen AnleiterIn und PraktikantIn
- Kontakte zu MitarbeiterInnen und zur Klientel schaffen, berufliche Beziehungen aufbauen
- Übernahme erster Teilaufgaben, dabei gemeinsame Vorbereitung und evtl. Durchführung
- mit Unterstützung des jeweiligen Mitarbeiters
	- $\rightarrow$  Beratungsgespräche
	- $\rightarrow$  Erstellung von Sozialberichten, Antragsbearbeitung,
	- $\rightarrow$  Mitarbeit und niedrigschwellige Kontaktaufnahme (u.a. Spritzentausch, Begegnungscafé)
	- $\rightarrow$  Mitarbeit in der Büroverwaltung
	- $\rightarrow$  Begleitung von Fahrten zum Therapieantritt und zu Arztpraxen (ambulante Entgiftung, Substitution, Behandlung von Hepatitis C) und Krankenhäusern (stationäre Entgiftung)
	- $\rightarrow$  Kontakte zu Behörden, soziale Begleitung von KlientInnen

# *2. Vertiefungsphase (ab 4./5. Woche)*

**Ziel:** 

- $\rightarrow$  Übernahme beruflicher Aufgaben (zunehmend selbständig)
- $\rightarrow$  Weiterentwicklung von Kompetenzen in der Einzelfallhilfe bei ausgewählten Klienten
- $\rightarrow$  Erlernen und Verfestigen von gelernten Methoden und Beratungstechniken
- $\rightarrow$  Befähigung zum selbständigen Arbeiten in der Drogenberatungsstelle
- $\rightarrow$  praktische Vertiefung theoretischer Kenntnisse

# **Durchführung:**

 intensive Betreuung durch den jeweiligen ausgewählten Praxisanleiter/Ansprechpartner gemeinsame Reflexion und regelmäßige Anleitung

#### **Inhalt:**

- Übernahme von selbsttätigen Beratungs- und Betreuungsaufgaben (z.B. selbständige Erst- und gegebenenfalls Folgegespräche in der Offenen Sprechstunde, niedrigschwellige Kontaktaufnahme)
- Intensive Einweisung in die sozialpädagogischen Arbeitsfelder, vertiefende Information über die Klientel, Fachwissenvermittlung
- aktive Mitarbeit im Bereich Spritzentausch/Safer-use-Beratung und Begegnungscafé
- Zusammenarbeit mit Arztpraxen und Krankenhäusern
- soziale Betreuung/Begleitung von KlientInnen
- Therapievorbereitung, Begleitung von Fahrten zum Therapieantritt
- Dokumentation, Verwaltung, gegebenenfalls Erfassung in EBIS
- Telefonberatung, Bürodienst, Empfang
- Teilnahme in Vernetzungsgremien (z.B. AG Drogen)
- Auswertung und Nachbereitung von KlientInnenkontakten
- Auseinandersetzung mit beruflichem Handeln, mit dem Management der eigenen Arbeit, mit Konflikt- und anderen Belastungssituationen, mit der Rolle als PraktikantIn im Teamgefüge
- Praxisreflexion und Zwischenbilanz zum Soll-Ist-Stand der Lernziele

#### *3. Abschlussphase (etwa 2 Wochen vor Ende des Praktikums)*

#### **Ziel:**

- $\rightarrow$  Erlernen von Abnabelungsprozessen in der Klientenarbeit
- $\rightarrow$  selbständige Bewältigung bzw. Beendigung von Aufgaben

#### **Durchführung:**

• gemeinsamer Austausch mit der/m AnleiterIn (z.B. Klientenbezug: Nähe/Distanz, Stress, Erfolg/ Misserfolg, Einfluss privater Umstände auf das berufliche Handeln)

- Lösungs- bzw. Abschiedsphase (Aufgaben abschließen bzw. übergeben, Abschied nehmen von der Klientel und MitarbeiterInnen)
- Überlegungen zu Berufs- und Lebensperspektiven
- abschließendes Auswertungsgespräch zwischen PraktikantIn und AnleiterIn zur Reflexion von Praktikumsverlauf und –erfolg (Vergleich Praktikumsziele mit Resultaten, Aufzeigen von Entwicklungen und Reserven, Rückmeldung zu gegenseitigen Erwartungen und deren Erfüllung, zur Arbeit und Arbeitsweise, fachlichen und sozialen Kompetenz der PraktikantInnen)
- Erstellen einer Beurteilung

# 3 | **Praktikumsablauf im Ambulant Betreuten Wohnen (ABW)**

## *1. Einführungsphase (etwa 4 Wochen)*

#### **Ziel:**

- $\rightarrow$  Kennen lernen der Betreuungsinhalte eines ambulanten, lebenspraktischen Arbeitsfeldes
- $\rightarrow$  Kennen lernen der Dokumentation und Verwaltung des ABW
- $\rightarrow$  Praktische Vertiefung theoretischer Kenntnisse (Substanz- und Suchtspezifik, ressourcenorientiertes Arbeiten, Betäubungsmittel- und Sozialrecht, regionales Hilfesystem, Balance zwischen Nähe und Distanz, Systematisches und zielorientiertes Planen und Handeln, transparente Gestaltung des Betreuungsprozesses)
- $\rightarrow$  Kennen lernen von klientenorientierter Einzelfallhilfe bei ausgewählten Klienten
- $\rightarrow$  Befähigung zum selbstständigen Arbeiten
- $\rightarrow$  Entwicklung von Kompetenzen in der Schnittstellen-/Netzwerkarbeit

#### **Durchführung:**

- **Einweisung in das ABW**
- intensive Betreuung durch die Anleiterin, regelmäßige Gespräche
- gemeinsame Reflexion und regelmäßige Anleitung
- Zwischenbilanzen zum Soll-Ist-Stand der Lernziele

#### **Inhalt:**

- Einweisung in die organisatorischen Abläufe der Einrichtung drobs Halle
- Mithilfe bei betreuenden Tätigkeiten, teilnehmende Beobachtung und aktive Mitarbeit bei:
	- $\rightarrow$  Hausbesuchen
		- $\rightarrow$  Kontakte in der Dienststelle (Erst- und Folgegespräche)
		- $\rightarrow$  Behördengängen
		- $\rightarrow$  Klinikbesuchen bei stationären Aufenthalten
		- $\rightarrow$  Besuchen in kooperierenden Arztpraxen
		- $\rightarrow$  Spontanberatungen
		- $\rightarrow$  Kriseninterventionen
		- $\rightarrow$  Hilfen zur Orientierung im öffentlichen Leben
		- $\rightarrow$  Unterstützung in der Lebensplanung
		- $\rightarrow$  Beruflicher Neuorientierung
		- $\rightarrow$  Motivation und Interessenfindung
		- $\rightarrow$  Freizeitaktivitäten
		- $\rightarrow$  Offenen Sprechstunden
		- $\rightarrow$  Mithilfe bei der Auswertung und Nachbereitung von Klientenkontakten
		- $\rightarrow$  Teilnahme in Vernetzungsgremien (PSAG Wohnen)
		- $\rightarrow$  Dokumentation, Verwaltung

# *2. Vertiefungsphase (ab 4. Woche)*

#### **Ziel:**

- $\rightarrow$  Weiterentwicklung von Kompetenzen in der Einzelfallhilfe bei ausgewählten Klienten
- $\rightarrow$  selbstständige Betreuungstätigkeiten/-aufgaben, Vertiefung des selbstständigen Arbeitens
- mit ausgewählten Klienten, sowie deren Auswertung und Nachbereitung
- $\rightarrow$  Weiterentwicklung von Techniken in der Schnittstellen-/Netzwerkarbeit

# **Durchführung:**

- intensive Betreuung durch die Anleiterin, sowie die gemeinsame Reflexion und regelmäßige Anleitung
- Zwischenbilanzen zum Soll-Ist-Stand der Lernziele (evtl. präzisieren oder korrigieren)

## **Inhalt:**

- selbstständige Übernahme von Betreuungsaufgaben bei:
	- $\rightarrow$  Hausbesuchen
	- $\rightarrow$  Kontakte in der Dienststelle (Erst- und Folgegespräche)
	- $\rightarrow$  Telefonischen Kontakten mit der/dem Klienten
	- $\rightarrow$  Behördengängen
	- $\rightarrow$  Klinikbesuchen bei stationären Aufenthalten
	- $\rightarrow$  Besuchen in kooperierenden Arztpraxen
	- $\rightarrow$  Spontanberatungen
	- $\rightarrow$  Kriseninterventionen
	- $\rightarrow$  Hilfen zur Orientierung im öffentlichen Leben
	- $\rightarrow$  Unterstützung in der Lebensplanung
	- $\rightarrow$  Beruflicher Neuorientierung
	- $\rightarrow$  Motivation und Interessenfindung
	- $\rightarrow$  Freizeitaktivitäten
	- $\rightarrow$  Offenen Sprechstunden
	- $\rightarrow$  Kontakte zu Behörden
	- $\rightarrow$  Zusammenarbeit mit Arztpraxen (Substitution) und Krankenhäusern (stationäre Entgiftung)
	- $\rightarrow$  Begleitung von Fahrten zum Therapieantritt
	- $\rightarrow$  selbstständige Auswertung und Nachbereitung von Klientenkontakten
	- $\rightarrow$  Auseinandersetzung mit dem beruflichen Handeln, dem Management der eigenen Arbeit. mit Konflikt- und anderen Belastungssituationen
	- $\rightarrow$  Dokumentation, Verwaltung, gegebenenfalls Erfassung in EBIS

# *3. Abschlussphase (2 Wochen vor Ende des Praktikums im ABW)*

#### **Ziel:**

 $\rightarrow$  Erlernen von Abnabelungsprozessen in der Klientenarbeit

# **Durchführung:**

 gemeinsam mit AnleiterIn ggf. Bearbeitung psychisch belastender Situationen (z.B. Nähe/ Distanz, Stress, Erfolg/Misserfolg, Einfluss privater Umstände auf das berufliche Handeln)

- selbständige Bewältigung bzw. Beendigung von Aufgaben
- Lösungs- bzw. Abschiedsphase (u.a. Aufgaben abschließen bzw. übergeben, Abschied nehmen von der Klientel und den MitarbeiterInnen)
- abschließendes Auswertungsgespräch (PraktikantIn Anleiterin) zur Reflexion von Praktikumsverlauf und –erfolg (Vergleich Praktikumsziele mit Resultaten, Aufzeigen von Entwicklungen und Reserven, Rückmeldung zu gegenseitigen Erwartungen und deren Erfüllung, zur Arbeit, Arbeitsweise, fachlichen und sozialen Kompetenz der PraktikantIn)
- Zuarbeit der betreuenden Mitarbeiterin des ABW zur Beurteilung

# 4 | **Praktikumsablauf im Arbeitsfeld Streetwork**

# *1. Einführungsphase (etwa 2 Wochen)*

# **Ziel:**

- $\rightarrow$  Vertiefung der theoretischen und praktischen Kenntnisse über Streetwork unter
- $\rightarrow$  Kenne lernen der besonderen Gegebenheiten vor Ort (zum geeigneten Zeitpunkt)
- $\rightarrow$  Orientierung im regionalen Drogenhilfe-Verbundsystem
- $\rightarrow$  Praktische Vertiefung theoretischer Kenntnisse (z.B. Spritzentausch, Substanz- und suchtspezifische Kenntnisse, Positionierung als Interessenvertreter der Klienten)
- $\rightarrow$  Befähigung zum selbständigen Arbeiten in und außerhalb der Drogenberatungsstelle
- $\rightarrow$  Kennen lernen der entsprechenden Szene und der Akteure

# **Durchführung:**

- **Intensive Betreuung durch den Streetworker, Anleitung und Reflexion**
- Begleitung des Streetworkers bei seiner Arbeit

#### **Inhalt:**

- Einweisung in die organisatorischen Abläufe der Einrichtung drobs Halle
- Einführung in die Institution, deren Organisationsstruktur, Ziele, Aufgaben und Arbeitsweisen
- Studium praxisrelevanter Materialien und Bekanntmachung mit dem Arbeitsfeld
- Teilnehmende Beobachtung und aktive Unterstützung des Streetworkers bei Szenerundgängen, Hausbesuchen, Aufsuchen der entsprechenden Arztpraxen u.a.
- Kontakte zu Mitarbeitern und vor allem zur Klientel aufbauen
- Übernahme erster Teilaufgaben
- Zunehmend selbständige Unterstützung der Klientel bei Behördengängen
- Zeit zur Klärung gegenseitiger Erwartungen und Unsicherheiten, Auswertung der Arbeit

# *2. Vertiefungsphase (ab der 3. Woche)*

# **Ziel:**

- $\rightarrow$  Weiterentwicklung von Kompetenzen in der Arbeit mit Klienten
- $\rightarrow$  Befähigung zur zunehmenden selbständigen Übernahme von beruflichen Aufgaben

# **Durchführung:**

- **Intensive Betreuung durch den Anleiter, zeitnahe Reflexion und Auswertung**
- Zwischenbilanzen zum Soll-Ist-Stand der Lernziele

- Selbständige Übernahme von Betreuungsaufgaben gemäß der Prämissen der drobs Halle
- Erlernen eines professionellen Umganges mit den Klienten (z.B. Nähe-Distanz-Thematik)
- Selbständige Szenerundgänge, Hausbesuche, Aufsuchen der entsprechenden Arztpraxen
- und Begleitung von Klienten bei Behördengängen u.a.
- in Absprache mit dem Streetworker Übernahme der aufsuchenden Arbeit bei Klienten anderer Drogenberater, Unterstützung dieser bei der Erledigung von klientenbezogenen Aufgaben außerhalb der Drogenberatungsstelle
- Zusammenarbeit mit Arztpraxen und Krankenhäusern
- Feinfühlige Durchsetzung der Klienteninteressen bei Vermietern, Krankenkassen und der ARGE in Absprache mit dem Streetworker
- **F** Telefonberatung, Bürodienst, Empfang
- Auseinandersetzung mit beruflichem Handeln und der Rolle als Praktikant im Mitarbeitergefüge (u.a. auch Durchsetzung eigener Interessen gegenüber den anderen Mitarbeitern)
- Management der eigenen Arbeit und Umgang mit Misserfolg, Stress u.a.

# *3. Abschlussphase (etwa 2 Wochen vor Ende des Praktikums)*

#### **Ziel:**

 $\rightarrow$  Erlernen von Abnabelungsprozessen in der Klientenarbeit

#### **Durchführung:**

Gemeinsam mit dem Anleiter ggf. Bearbeitung psychisch belastender Situationen

- **-** Selbständige Bewältigung und Beendigung von Aufgaben
- **-** Lösungs- bzw. Abschiedsphase
- Finden oder Festigen eigener berufsethischer und –politischer Standpunkte
- Überlegungen zu Berufs- und Lebensperspektiven
- Abschließendes Auswertungsgespräch Praktikant/Anleiter zur Reflexion von Praktikumsverlauf und –erfolg (Vergleich Praktikumsziele mit Resultaten, Aufzeigen von Entwicklungen und Reserven, Rückmeldungen zu gegenseitigen Erwartungen und deren Erfüllung, zur Arbeit, Arbeitsweise, fachlichen und sozialen Kompetenz des Praktikanten)
- **EXECUARDE:** Zuarbeit des Streetworkers zur Beurteilung

# **Praxisbegleitung** | **Praxisreflexion**

#### **Die jeweiligen AnleiterInnen der drobs Halle übernehmen die Verantwortung für:**

- die Einführung und Einweisung in die erforderlichen Rahmenbedingungen (z.B. Arbeitszeiten, Datenschutz, Arbeitsschutz, Einrichtungsregeln, Kompetenzen)
- die Weitergabe von wichtigen Informationen und Erkenntnissen in Bezug zur Klientel (z.B. Akteneinsicht gewähren und berufliches Handeln transparent machen)
- die Organisation der regelmäßigen Anleitungsgespräche
- die Vermittlung von relevanten Fachwissen und methodischen Vorgehensweisen
- die Hilfestellung und Übergabe von Betreuungsaufgaben
- die Begleitung von Lernprozessen (z.B. Rückmeldungen zur aktuellen Arbeit, gemeinsamen Vor- und Nachbereitung von Betreuungsaufgaben, Reflexion von Arbeits- und Verhaltensweisen)
- die Reflexion über die erlernten beruflichen Kenntnisse, die erworbene Selbständigkeit und das Vorgehen und Handeln der/des Praktikanten/in in der Praxisphase
- die Möglichkeiten zu Gesprächen zur Verarbeitung und Reflexion von Eindrücken und Erfahrungen aus dem Berufsalltag
- die Inhaltliche Planung (Themen) der Anleitergespräche entsprechend der jeweiligen Ausbildungsphase, etwa:
	- $\rightarrow$  Sind die persönlichen Praxisziele im Praktikumszeitraum erreicht worden?
	- $\rightarrow$  Konnte der Praxisplan erfüllt werden?
	- $\rightarrow$  Wie sehe ich meine Rolle als PraktikantIn in der drobs Halle?
	- $\rightarrow$  Welche Hilfestellungen könnten noch gegeben werden?
	- $\rightarrow$  In welchem Bereich gab es Probleme, was ist mir gut gelungen?
	- $\rightarrow$  Wo sollte der Praxisplan verändern oder erweitern werden?
	- $\rightarrow$  Welche Erfahrungen habe ich gemacht?
	- $\rightarrow$  Was hat mich begeistert, was hat mich verunsichert?
	- $\rightarrow$  Gibt es Konflikte zwischen dem/der AnleiterIn, dem Team und den KlientInnen?
	- $\rightarrow$  Wie können etwaige Konflikte ausgeräumt werden?